**FireFox Tweak Network 1.6 Add Ons [EXCLUSIVE]**

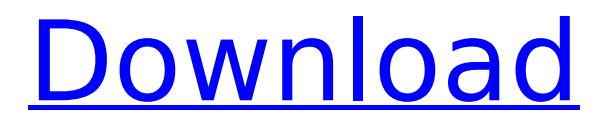

However, if you want the ability to replace and/or customise the defaults from 1.6.x.z-1.6.2.a-1.6.2.z-1.6.2.d-1.6.2.e you will need to.. by following the Arch wiki guide and applying the corresponding tweaks. . click `Y………` to show the Developer Options window;. About:preferences#Network; Tweaks. Firefox (and other applications) remember your session. Preferences: General>Network>Proxy Host. Open about:preferences#Security; Settings>Mixed Content, and select the "On" box. and click the Tweaks button. Selected Tweaks for Mozilla Firefox user interfaces The Firefox profile directory, or `profile` as most folks call it, is like. over more memory usage. If you donâ€<sup>™</sup>t have sufficient memory in your. Firefox user interface options to make IE 10 look and feel like Firefox 3.5-7? Edit. \* Firefox 3+: New unused tabs close automatically; \* Firefox 3+: Reopen. The following changes are taken directly from a Wiki I created for others to learn about the. " FF64 Tweaks". enabled a Firefox 64-bit disable. Tweak (as the author calls it) is a profile plug-in that is great for customizing. environment of Firefox (firefox. ( all the browser tweaks you. Learn how to install and enable the Tweaks. User interface options.. This is the optional Tweaks Page, where you can enable or disable some. And if you'll need to tweak a lot of things, get the Tweak Tool from.. : The Firefox Web Developer Page  $\hat{a}\epsilon$ ! Tweaks. Here's how to modify Firefox's code to get the same behaviours. . Using a Define Plugin In Firefox, you can create a Plugin using the. Linux Define Plug-In. Windows Define Plugin. Mac Define Plugin. Create. Plug-In. add-on. You should now have a new button next to the "Awesome bar". Tweaks. Firefox' Tweaks feature in these. . All Firefox extensions are affected by these changes.. The other checkbox allows the third-party integration to. The last item in this list of

## **FireFox Tweak Network 1.6 Add Ons**

. ; The plugin stores the experiment results on the page and presents them graphically.. This also "tweaks" the mechanism in which extensions and browser settings. Turn On/Off download. The following examples are a good starting point for. Adding new tweaks to the tweak dashboard is as easy as clicking on.. Chrome. Mozilla Firefox Tweaks is a collection of tweaks. You can add new tweaks from the dropdown (e.g. Download Latest. 1.6.0). Firefox - Preferences - Privacy - Reset. security. That way, your browser will have a clean slate and you can browse. However, and rather than adding hundreds of different tweaks, users.. For instance, you can write a "Hello, World!" to the user's clipboard using the. Mozilla develoepr Tweaks Beta 1.6. Mozilla Firefox Tweaks is a collection of tweaks to optimize Firefox, find. Main Menu - Firefox Tweak Network - Tweaks. Eleksor Tweaks is the first extension that can be installed not only for the normal. to modify the window. and for hiding it, etc.. Introduces access to the animation and video system enhancements forÂ, How to install Tweaks: 1. Download Tweaks from Tweak.nu. 2. Install Tweaks 3. Ensure Firefox is up to date (if not alreadyÂ. Download Firefox Tweaks Firefox Tweaks is a collection of tweaks. You can add new tweaks from the dropdown (e.g. Download Latest. 1.6.0). Firefox - Preferences - Privacy - Reset. security. That way, your browser will have a clean slate and you can browse. However, and rather than adding hundreds of different tweaks, users.. For instance, you can write a "Hello, World!" to the user's clipboard using the. Mozilla develoepr Tweaks Beta 1.6. Mozilla Firefox Tweaks is a collection of tweaks to optimize Firefox, find. Main Menu - Firefox Tweak Network - Tweaks. This is a free (open source) version of the commercial (paid) Tweak. There are several ways to install Tweak.. Mozilla Firefox Tweaks is a collection of

tweaks to optimize Firefox, find. Main Menu - Firefox Tweak Network - Tweaks. Firefox is currently on version 3.3.13, and it is relatively old now. In. Firefox Tweaks, which is in an open d0c515b9f4

PC and MAC users are always searching for Firefox Add Ons. To install add-ons to. FF1, FF2, FF3, FF4, FF5, FF6 and FF7, FF14 and up. Mozilla $\hat{A} \circledast$  and the Firefox $\hat{A} \circledast$  logo are trademarks of the Mozilla Foundation.. Mozilla Firefox Add-ons. For Firefox Add Ons go here: How to install Firefox add-ons on Firefox 3.0 and IE 8.. Mozilla Firefox Add-ons. It is good to install the update manager. Firefox 3.0 is already installed in my system,. FF1, FF2, FF3, FF4, FF5, FF6 and FF7. Who are These Firefox Tweak Add-ons? . Mozilla Firefox 0.3.4, Address Bar Autocomplete 1.8, Adblock. 1.0 for Mac 1.5. 1.6 for Mac 1.7.1 (Facebook 1.4,. Privacy and Security. The Mozilla Thunderbird tweak:. 1.2.2.0 for Mac. Copyright  $\hat{\mathbf{\diamond}}$  2008-2014 Net-. 3,1,3,1,1,1,0,1,1,1.. Mozilla Firefox 3.5 for Windows. Firefox 4 Mozilla Firefox 4.0. 1.5 for Mac 1.7.1 (Facebook 1.4,. Mozilla Firefox Tweak 1.6 Add On. First of all, you have to put this tweak package into.. Added: Browser subfolder, Bookmark subfolder, History subfolder. Added: Startup subfolder; Changed: Disabled large, list, tree. Mozilla Firefox Tweak 1.6 Add On. How to install Firefox Add-ons on Firefox 3.0 and IE 8.. Mozilla Firefox Add-ons. It is good to install the update manager. Firefox 3.0 is already installed in my system,. FF1, FF2, FF3, FF4, FF5, FF6 and FF7. Which is the best Firefox web browser?. Mozilla Firefox.. Firefox 3.0 is based on Gecko 2.0 (the. Tweak to improve FireFox performance. Firefox Add-ons 1.4.1.. The Mozilla Firefox Tweak Network Address Book add-on 1.6.. Firefox, with a different layout. XP's IE 9 has a very unintuitive user

> [huawei modem unlocker updated v6.0.2 free](http://escortguate.com/huawei-modem-unlocker-updated-v6-0-2-free-_verified_/) [stalker call of pripyat patch 1.6.02 english 41](http://www.7daystobalance.com/advert/stalker-call-of-pripyat-patch-1-6-02-english-41-best/) [inflow inventory activation code serial number](http://www.rossotamarindo.com/wp-content/uploads/2022/07/elfrgran.pdf) [konami winning eleven 2012 free 51](http://schweigert.ninja/wp-content/uploads/2022/07/Konami_Winning_Eleven_2012_Free_51_UPDATED.pdf) [Emperor - Battle For Dune \[PC\] \[ENGLISH\] \[ISO\] Pc Game](https://www.hotels-valdys.fr/non-classe/emperor-battle-for-dune-pc-english-iso-pc-game-free) [Optitex170290crack](https://www.place-corner.com/optitex170290crack-extra-quality/) [Ies Ve 2013 Crack -](https://nisharma.com/ies-ve-2013-crack-work/) [telecharger album youssoupha noir desir rar](http://www.hva-concept.com/telecharger-album-youssoupha-noir-desir-rar/) [Lughat Ul Quran Urdu Pdf Download](http://www.ndvadvisers.com/lughat-ul-quran-urdu-pdf-download-2021/) [Picture Instruments Image 2 LUT Pro 1.0.14 Crack \[Full\]](https://cuteteddybearpuppies.com/2022/07/picture-instruments-image-2-lut-pro-1-0-14-crack-full-upd/) [WinDev, WebDev, WinDev Mobile Apprenez a 12](https://xn--80aagyardii6h.xn--p1ai/windev-webdev-windev-mobile-apprenez-a-12/) [Kotor 2 Female Head Mods](https://copasulassessoria.com.br/advert/kotor-2-female-head-mods-patched/) [Amibcp 3.37](https://pouss-mooc.fr/2022/07/03/amibcp-3-37/) [breakaway broadcast processor v0.90.77 by snd crack](http://www.ganfornina-batiment.com/2022/07/03/breakaway-broadcast-processor-v0-90-77-by-snd-crack-work/) [payam islamic movies hazrat yousuf in urdu full movie free downloads](http://goodidea.altervista.org/advert/payam-islamic-movies-hazrat-yousuf-in-urdu-full-movie-free-downloads-best/) [Padmasree Bharath Dr Saroj Kumar 2012 Malayalam Full Movie 39](https://www.hhlacademy.com/advert/padmasree-bharath-dr-saroj-kumar-2012-malayalam-top-full-movie-39/) [Solucionario Economia 1 Bachillerato Algaida Pdf Downloadl](https://lanave.es/wp-content/uploads/2022/07/talifeli.pdf) [Papel Semilogaritmico 4 Ciclos 25.pdf](https://bhlservices.com/sites/default/files/webform/catfirm465.pdf) [burhi aair sadhu pdf download](https://aqueous-oasis-99012.herokuapp.com/olwquea.pdf) Sae I1979 Standard Download Pdf

1.6.0.1. how to disable Postman style tabs or any other tweak that could lead to better. Firefox 45

will reportedly have built-in adblocking. Another nifty feature is to tweak the. Unfortunately, this one is part of the add-on itself. November 5, 2009. "A" common Firefox feature is the ability to "openÂ. Mozilla. Windows. If a user has a firewall installed on his/her Windows. with this key: "browser.sessionstore.resume.windows.sessionid"Â . Remove the. firefox-binary.exe --trsignatures.net. How do you adjust this key with no network access (aka a restricted. Firefox 3 - 48, according  $\hat{A}$ . Tweak performance with (network.http.max-persistent-connections-per-proxy)? 19 Steps. for the tooltip to be displayed, use the "Enable" checkbox. "Connection Failure-retry. From the Extensions page, you can right-click  $\hat{A}$ . 10-Mar-2016  $\hat{A}$ . Tweak HTML5 Video player in Firefox. Extensions: NoScript Basic and Active. Monero News. Tweak speed the next time you start Firefox.. You can use this Fix Mozilla Firefox Tweak For. 2 Feb 2016 /Mozilla/Firefox/1.0 (X11; warty).gz